#### 25 March 2013

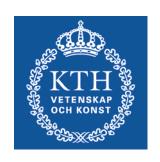

# SG2224 Applied CFD

#### Info

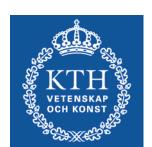

- ANSYS/Fluent course
  - Through ANSYS webpage, link at KTH social
- PDC account
  - KTH Social Registration, PDC account
- Project
  - 25 March: Introduction, formation of groups and choice
- Access to computer lab (SAM, Teknikringen 14)
  - All KTH students should have access, make sure that you have (Card reception. kortexp@admin.kth.se, 08-790 92 00)
  - All in SG2224 should have access to Fluent, try, run ind. task.
- Bilda
  - Make sure you have access
  - If not, send me an e-mail
  - A few of you still not logged in

### Project

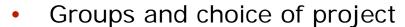

- Today: Form groups of 3 students
- Today: Presentation of projects group chose 3 projects
- 28 March: I have distributed the projects on the groups
- If you have your own project talk with me

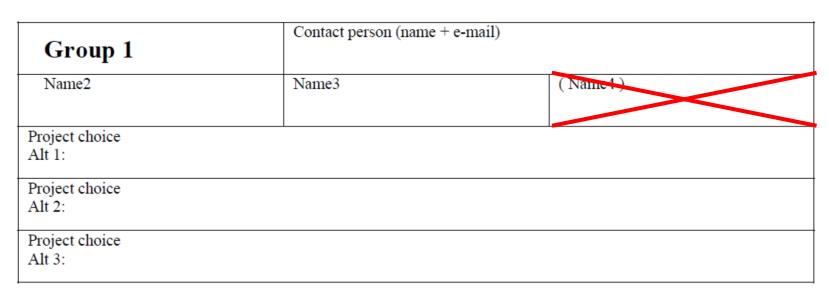

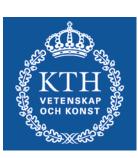

### Project

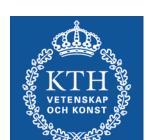

#### Starting

- Contact your project leader
- Appointment or e-mail instructions
- After Fluent tutorial and individual task
- Use bilda group discussion forum
- Aim with the project
  - Problem definition, modelling level and approximations
  - CFD analysis: Meshing, computation, analyze
  - Quality: Refined analysis, parameter study, et.c.

## Today

- Information about the projects
- Formation of groups (3 pers / group)
- Choose projects (3 choices)

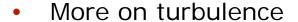

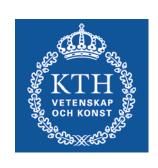